# Conceptos y Usos Básicos del SAE Y Portal del SAE

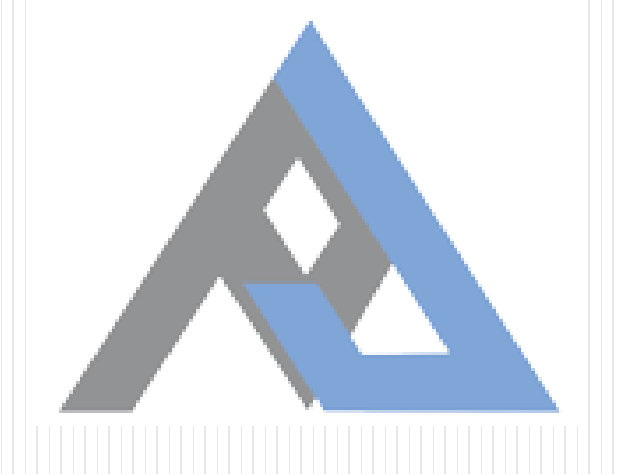

#### Poder Judicial de Tucumán - Acordada 236/20

El 24 de abril del 2020 la Corte Suprema de Justicia de la Provincia autorizó:

- Expediente digital.
- Documento electrónico.
- Clave informática simple.
- Firma electrónica.
- Firma digital.
- Comunicaciones
- electrónicas.
- Domicilio electrónico.

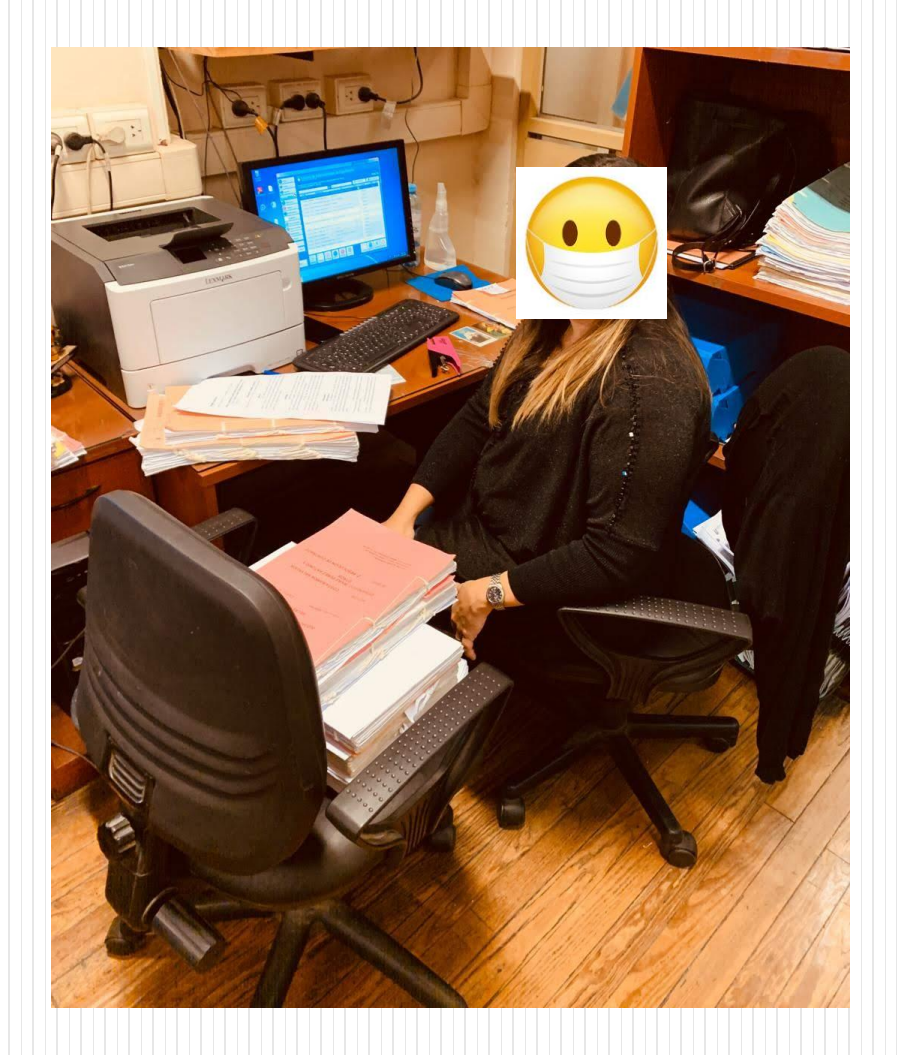

#### SISTEMAS INFORMÁTICOS DE GESTIÓN DE **EXPEDIENTES**

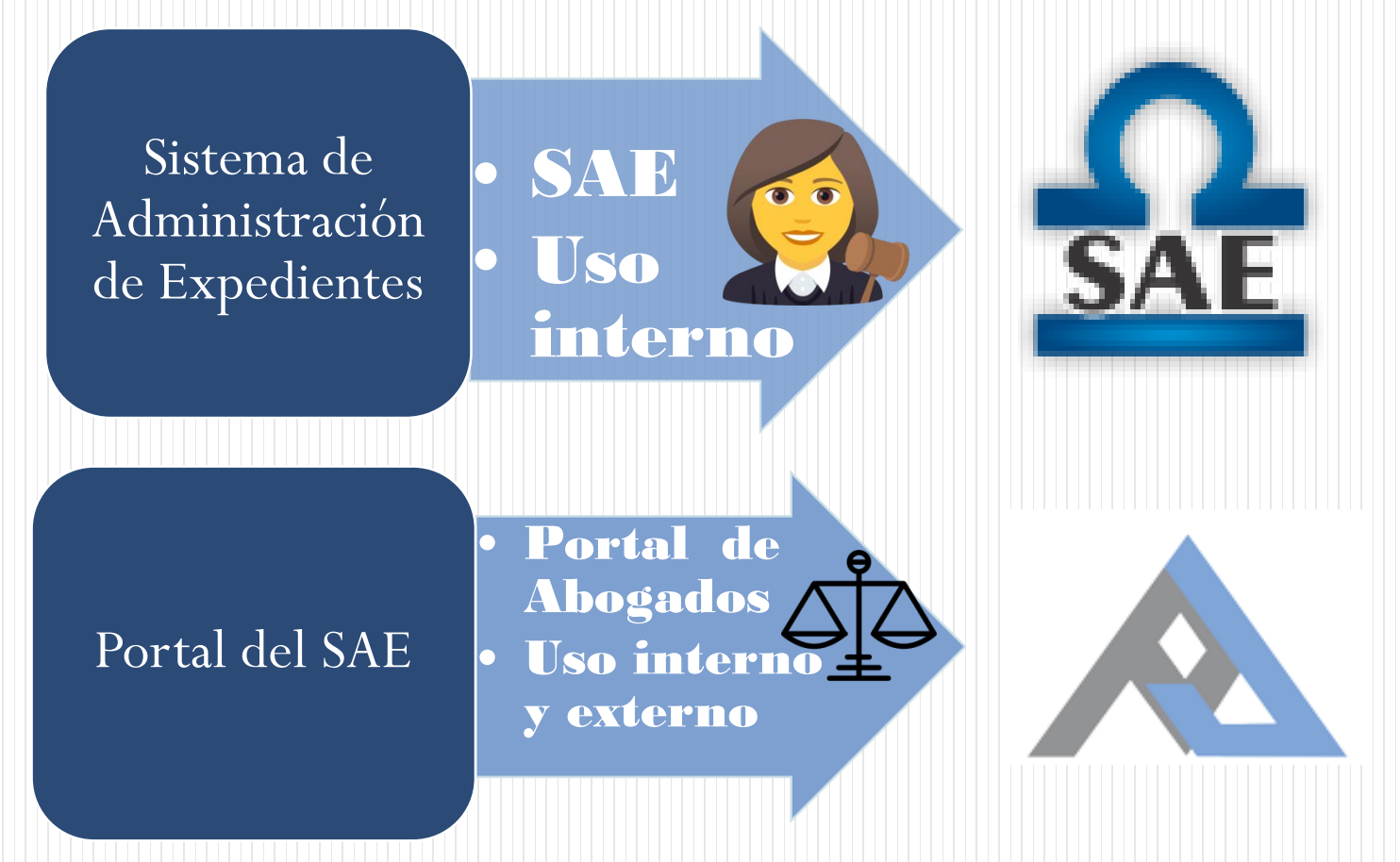

# Posibilidad de llevar la historia de las Actuaciones y trazabilidad de un Expediente. Recepción de escritos y pagos Judiciales mediante el Portal web. Envío de actuaciones (cédulas, oficios) a Casilleros Digitales Control de gestión de los expedientes en cada unidad judicial, por medio de múltiples herramientas. Posibilidad de trabajar de forma remota. Configuración de seguridad de accesos, visualización y transacciones para cada nivel de Perfil y Usuario. Capacidad de realizar auditorías a los usuarios del sistema, del trabajo realizado dentro del mismo. Funciones y ventajas más relevantes del sistema SAE

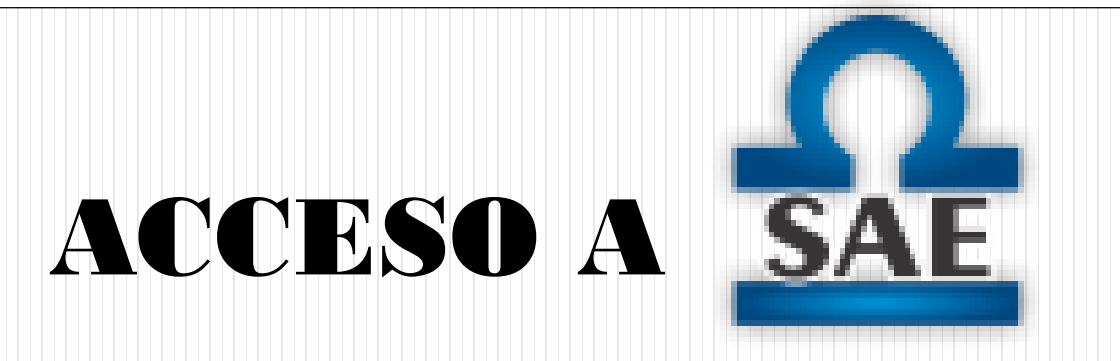

### NOMBRE DE USUARIO Y **CONTRASEÑA**

### PERFIL

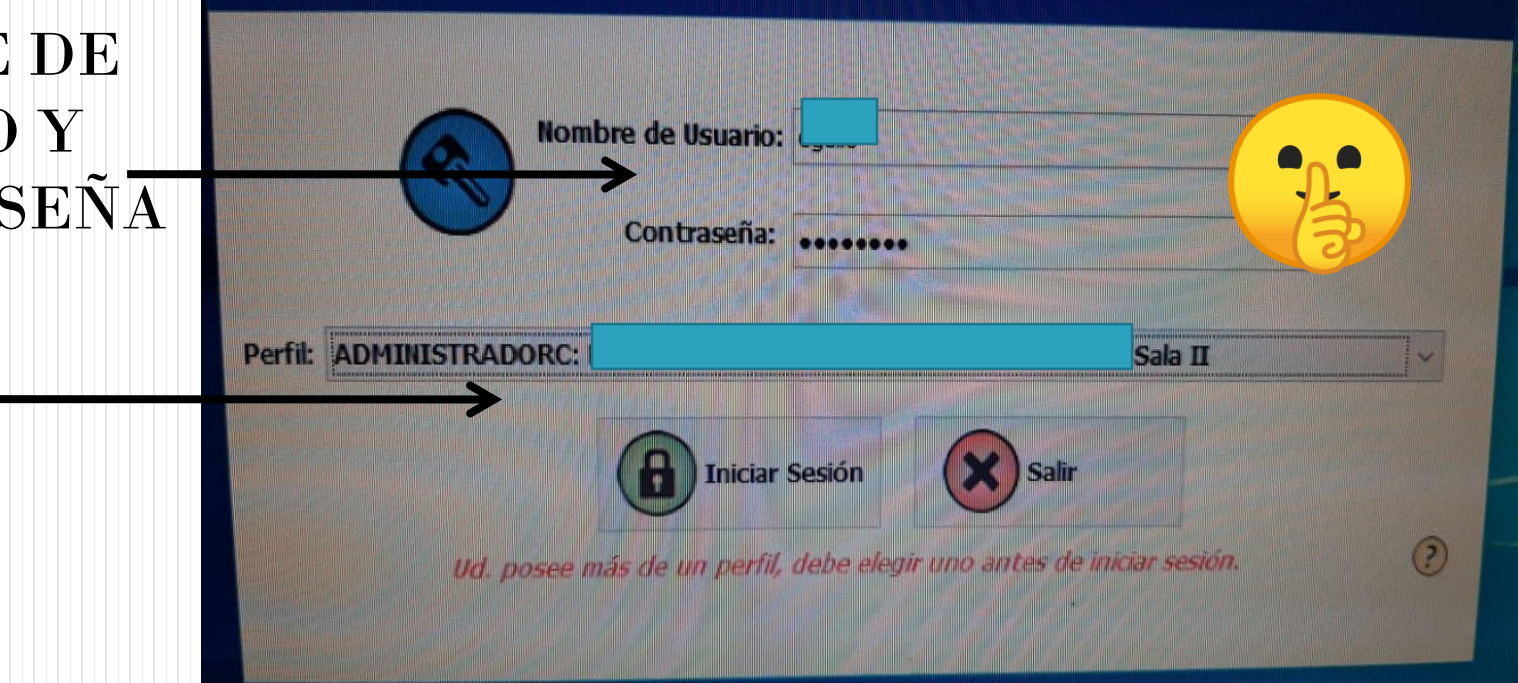

PERFIL Alias de Usuario Un perfil determina a qué oficina pertenece y con qué nivel de permisos cuenta el usuario.

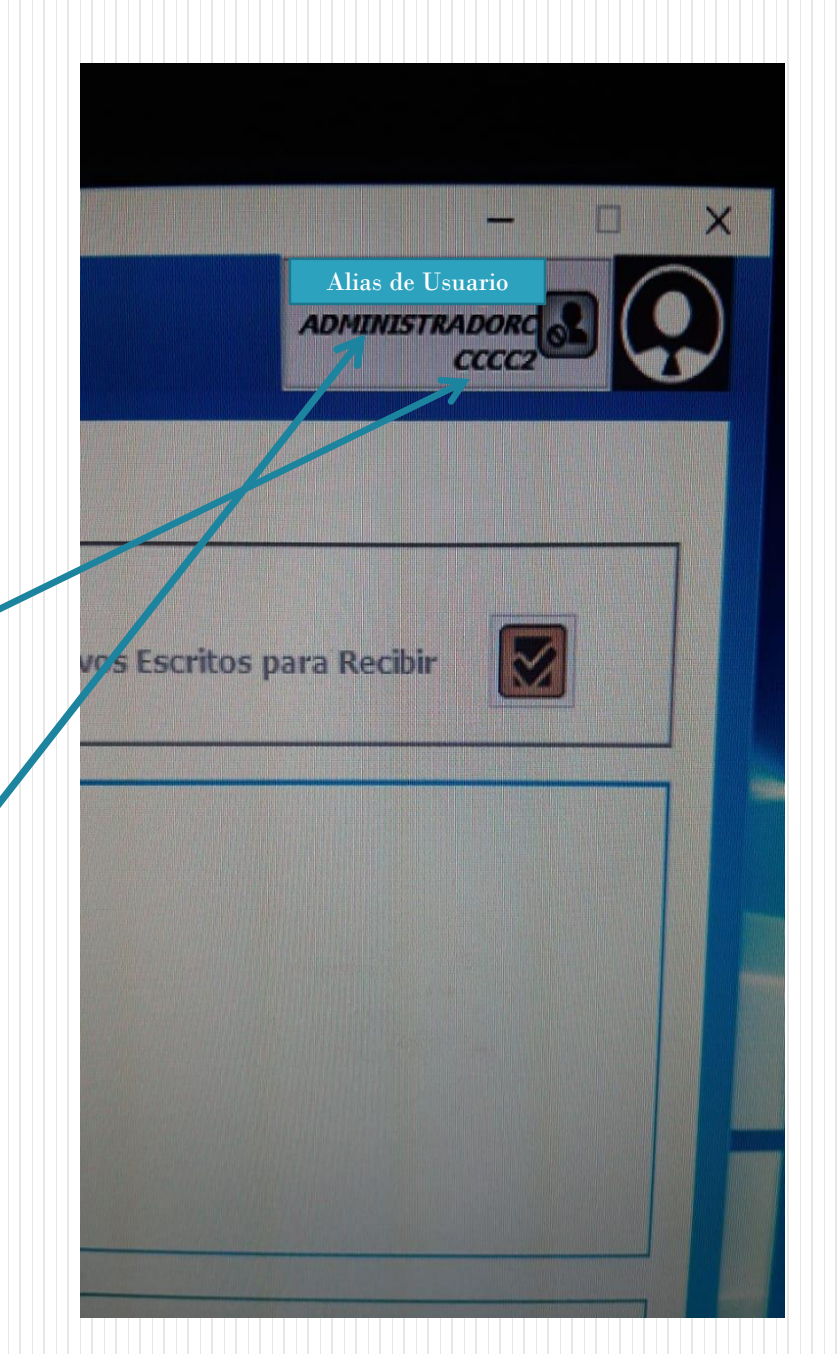

# VENTANA INICIAL

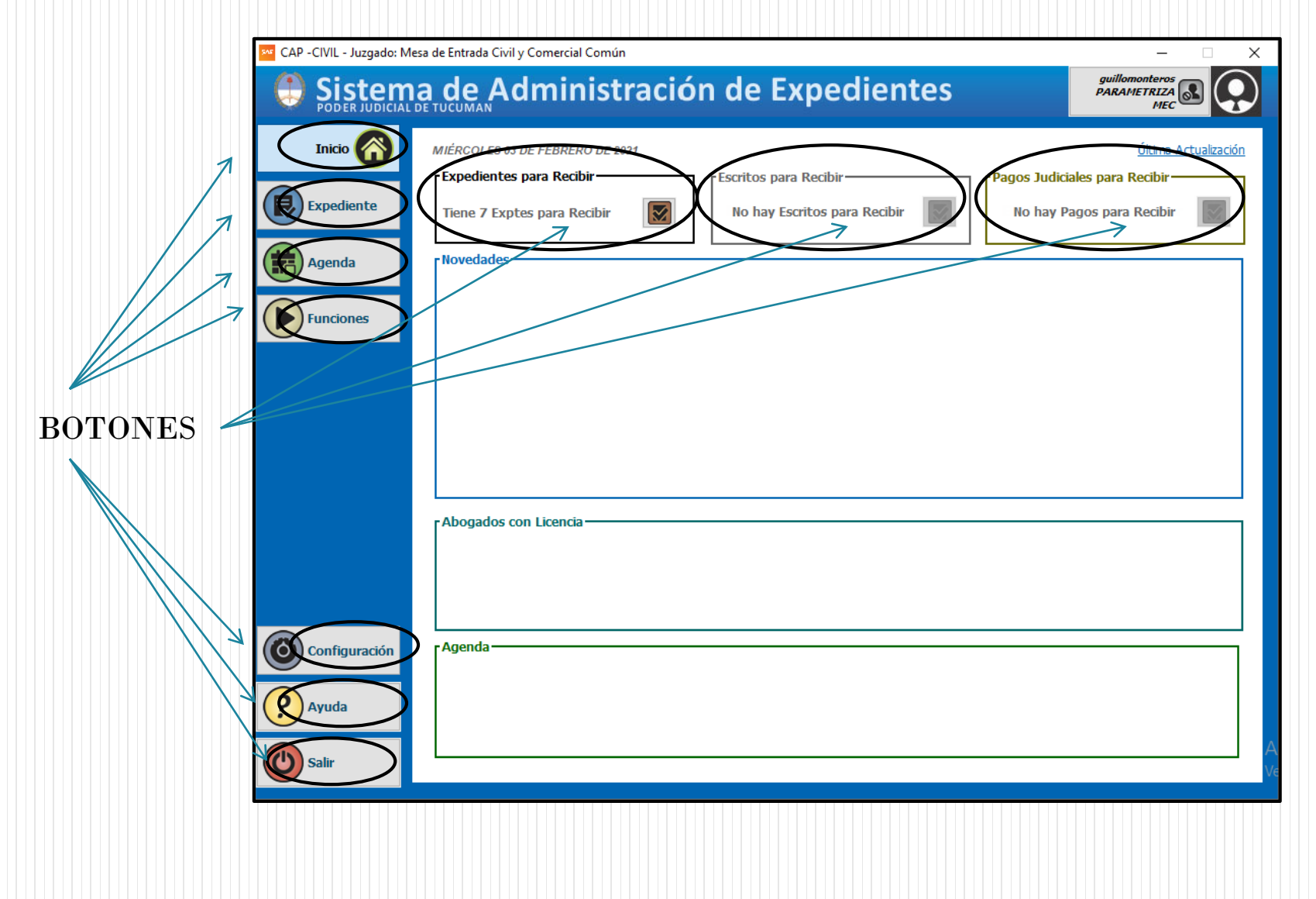

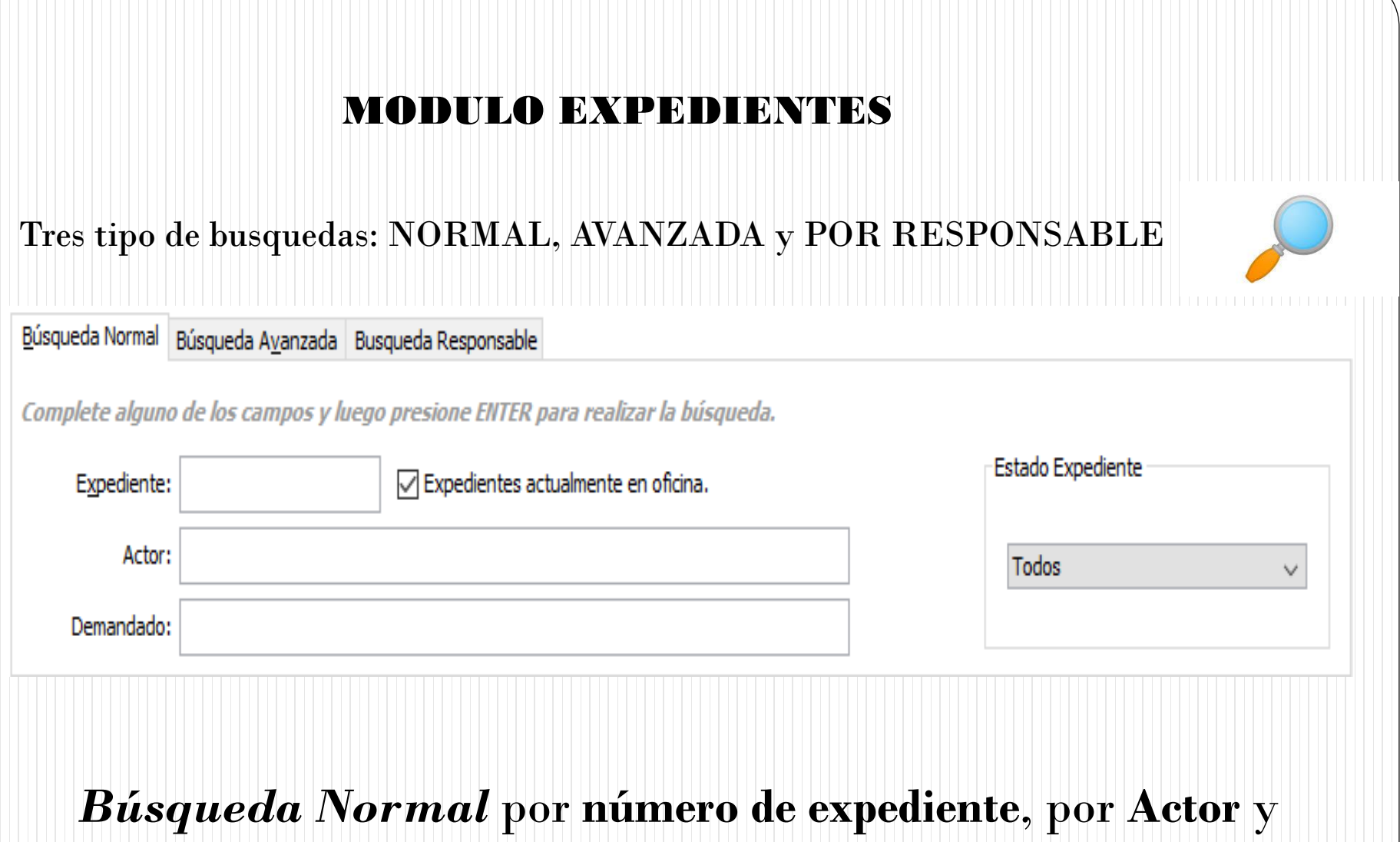

por **Demandado** o combinadas entre ellas.

#### Historia del expediente

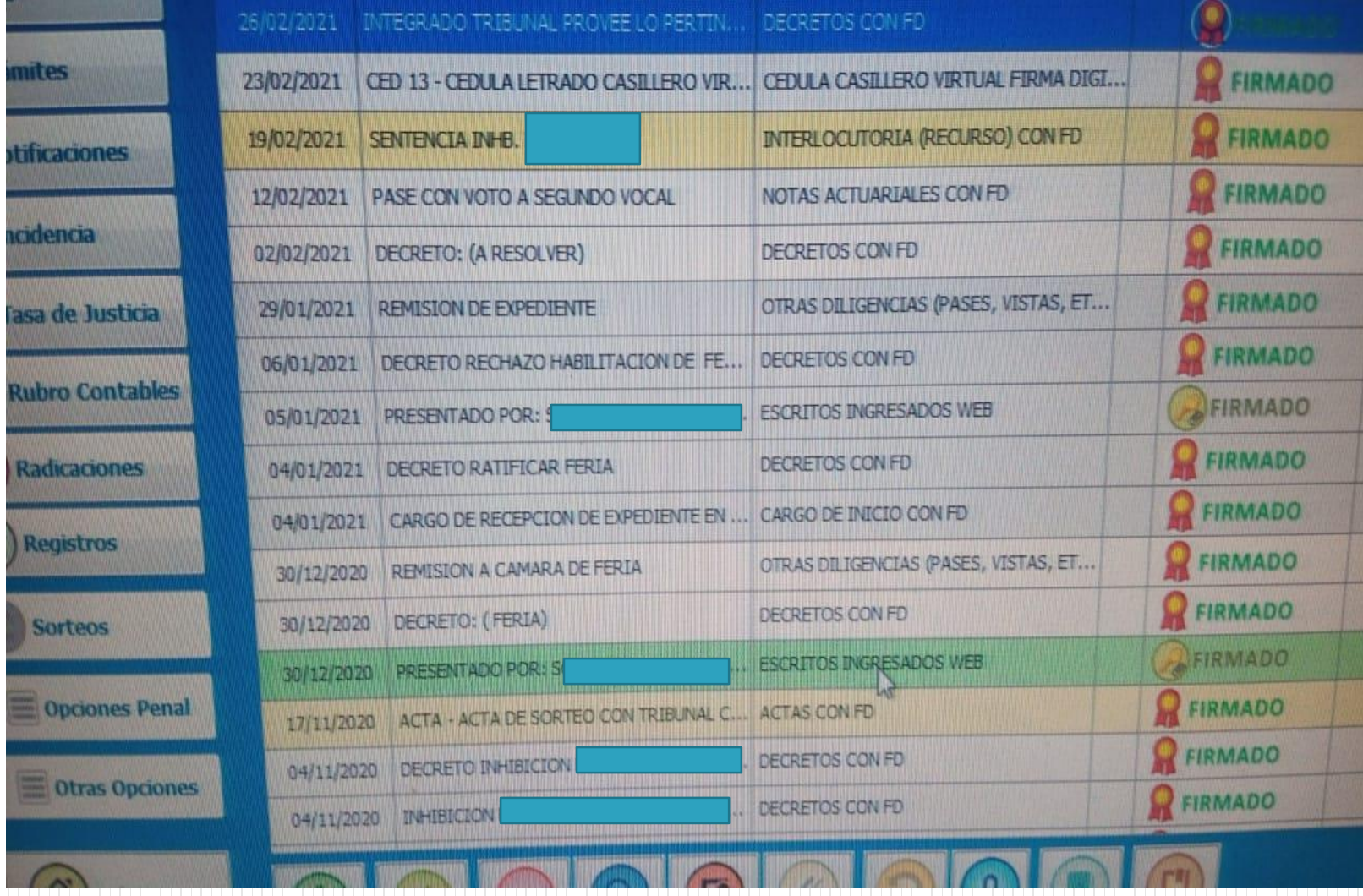

# *Registro de Auditoría*

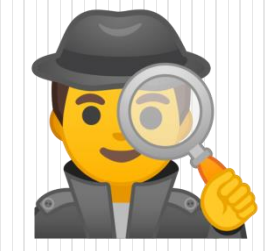

*Cada movimiento del usuario dentro de SAE, ya sea creación, modificación, eliminación de trámites, escritos, etc., será registrado por el sistema y será consultable por un usuario con los privilegios correspondientes, en caso de ser requerido por una Auditoría. Esto es válido para cualquier nivel de usuario.*

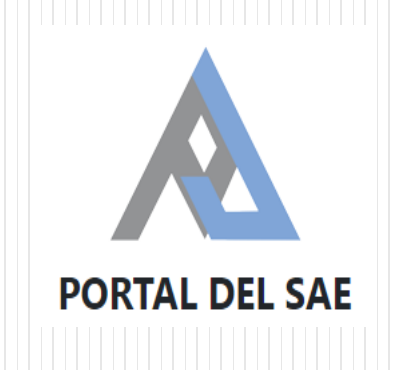

Aplicación WEB que tiene como objetivo brindar a los abogados, litigantes y auxiliares de justicia externos, la posibilidad de consultar e interactuar con el sistema SAE. Además, los funcionarios de las unidades jurisdiccionales del Poder Judicial, acceden al mismo para subir los listados correspondientes a las Notificaciones en la Oficina.

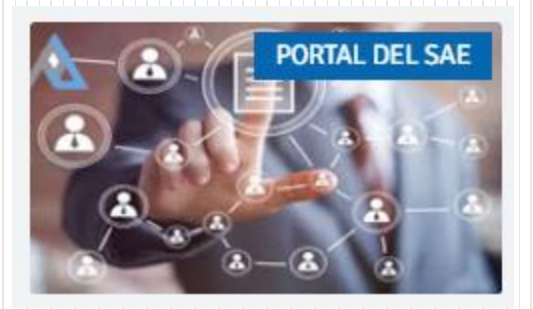

Al ingresar al Portal del SAE los abogados, auxiliares y litigantes encontrarán diferentes módulos o servicios para interactuar con el Sistema SAE.

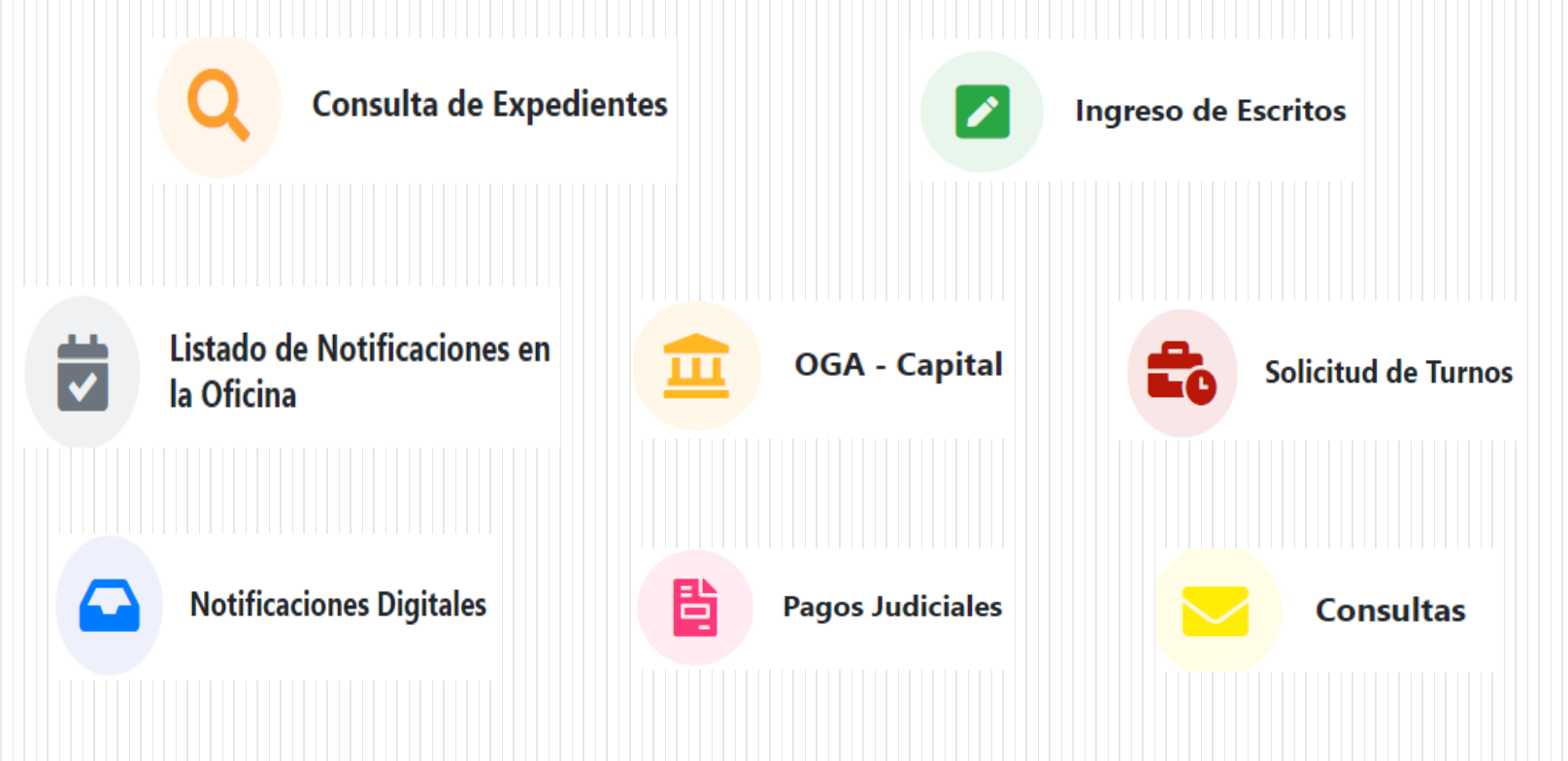

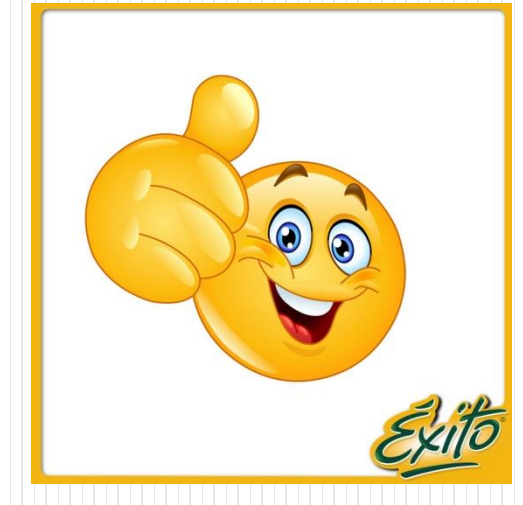

Esperamos que les vaya muy bien en su exámen y contar con su presencia en nuestros equipos de trabajo.

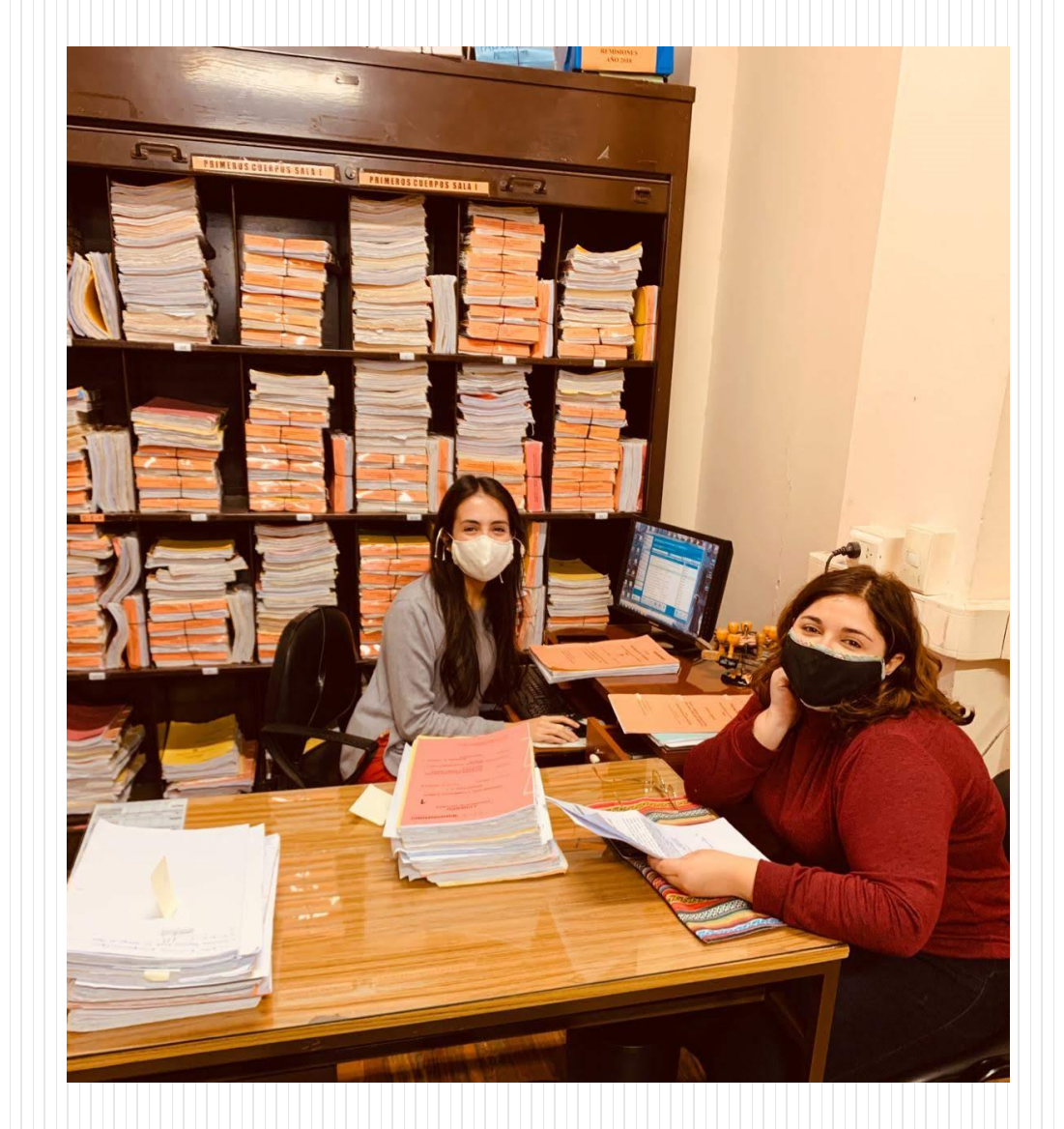